## **Visor de la Bitácora de Derby**

{scrollbar}

Las opciones del portlet Visor de la Bitácora de Derby, son ilustradas en la figura siguiente. Desde ese portlet puedes observar las bitácoras del servidor Derby, así como el establecer filtros para refinar los resultados a ser desplegados.

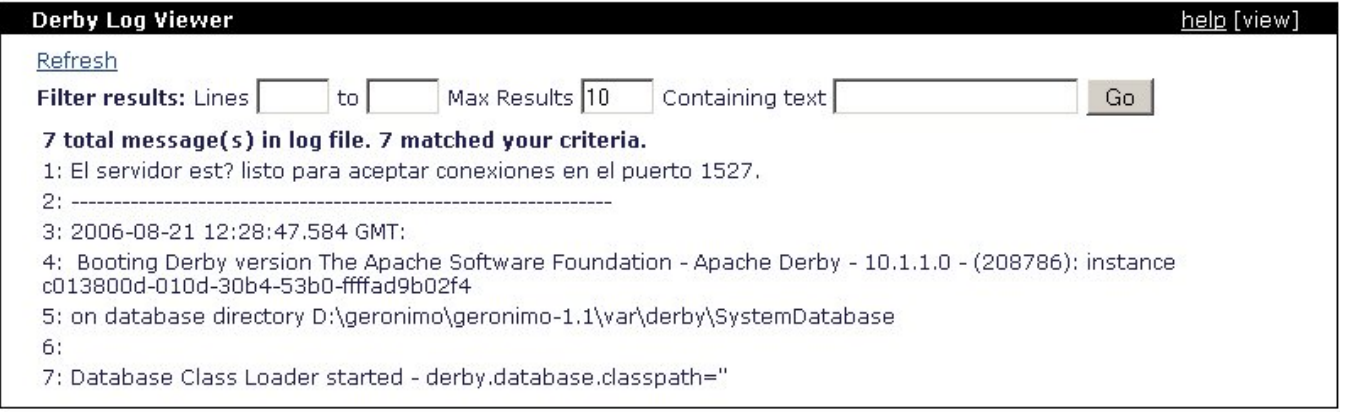

La liga **Refresh** (Refrescar) en la esquina superior izquierda, regresará cualquier criterio de filtrado que hayas especificado, a los valores predeterminados de la [Consola de Administración de Geronimo](https://cwiki.apache.org/confluence/pages/viewpage.action?pageId=13526), y te desplegará las últimas 10 líneas (en caso de existir) de la bitácora actual del servidor Derby.

Similar al portlet [Visor de la Bitácora del Servidor](https://cwiki.apache.org/confluence/pages/viewpage.action?pageId=19651), el área Filter Results: (Resultados Filtrados: ) te permitirá especificar a distintos criterios de filtrado para discriminar aún más a tu búsqueda. **Lines ..to..** (Líneas ..a..) te permite especificar un rango de líneas de bitácora a analizar. **Max Results** (Resultad os Máximos) limita la cantidad de líneas a ser desplegadas, y **Containing text** (Conteniendo texto) te permite indicar una cadena específica a buscar en la bitácora del servidor.